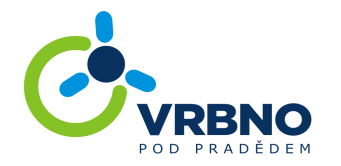

## Žádost o p enechání m stského pozemku do do asného užívání

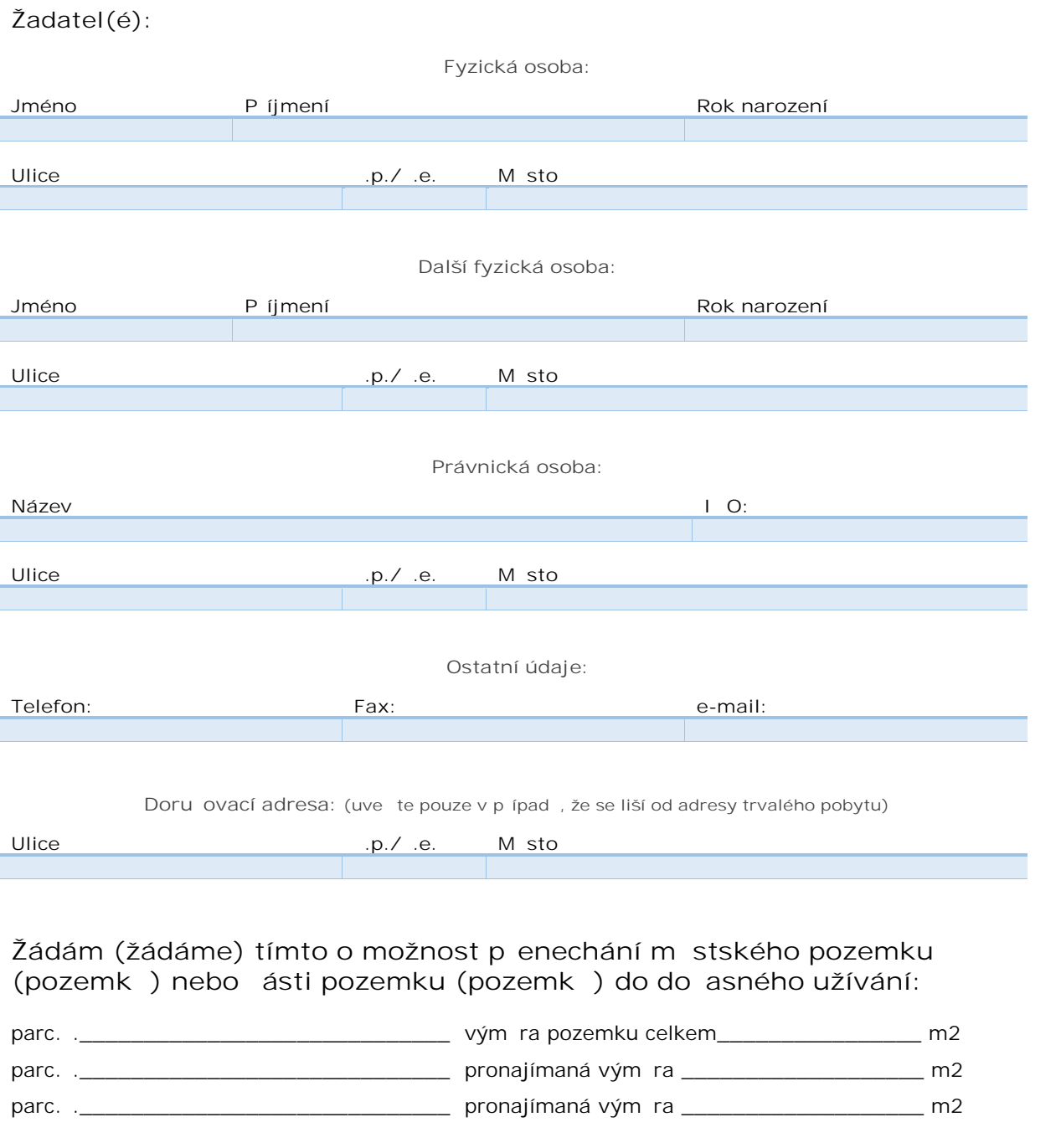

v katastrálním území:\_\_\_\_\_\_\_\_\_\_\_\_\_\_\_\_\_\_\_\_\_\_\_\_\_\_\_\_\_\_\_\_\_\_\_\_\_\_\_\_\_\_\_\_\_\_\_

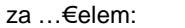

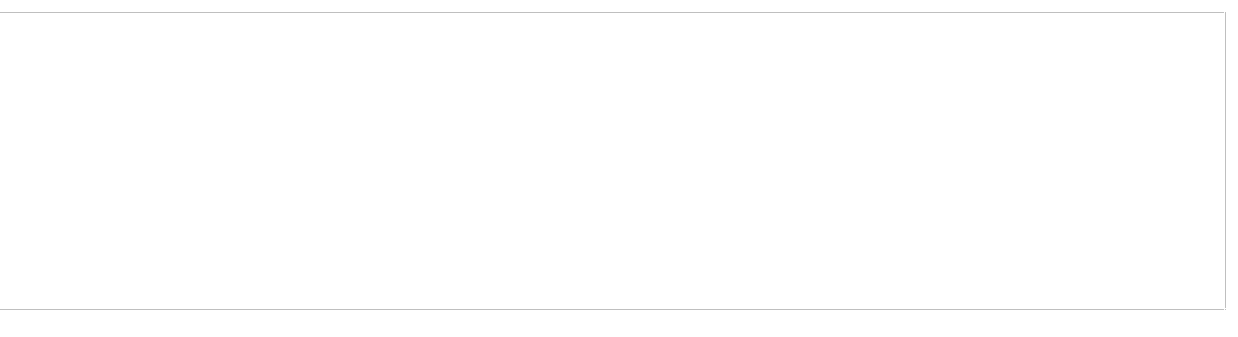

Dne: Podpis:

Vsouladu se zn€n•m z,kona f. 101/2000 Sb., o ochran€ osobn•ch "daj… a o zm€n€ neterteh zobzd€j‡•ch p^edpis…, ud€luji (ud€lujeme) podpisem t‰to S,dosti majetkopr,vn•mu o**⊕b∀rbno** pod Prad€dem souhlas ke zpracov,n• osobn•ch "daj… uveden†ch v†‡e o m‰ (na‡ich) osob€ (osob,ch), a to konkr‰tn€ jm‰na, pˆ•jmen• a bydli‡t€, za "ƒelem vyˆ•zen• t‰to Š,dosti a v‡eofrezeolem, **ŝ;eo%t**i j**spo**jeny. Dan† souhlas ud€luj(ud€lujeme) majetkopr,vn•mu odboru M€‹ Vrbno pod Prad€dem na dobu neurfitou, a beru (bereme) na v€dom•,k**ďeljelivn**ohu (m…Šeme) p•semn€ odvolat.

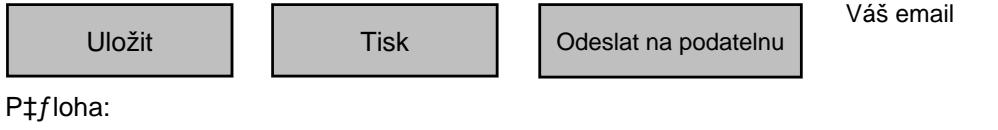

Kopie katastr"Inf map y se z"kresem  $\epsilon$ "sti pozemku

## Vysv,tlivky:

V p‡fpad, pron"j mu pozemku o celkovî v•m,‡e uvedenî v katastru nemovitostf, je mo†no vyu†ft tento online formul"‡ a nenf nutn° p‡edkl"dat kopii katastr"lnf mapy. Budete -li †"dat o pron"jem pouze €"sti pozemkov^ parcely, pak je nutn^ n"m p‡edlo†it sv‰j n<sub>n</sub>vrh zakreslen• v katastr<sub>n</sub>lnf map,, kter,, bude p‡flohou t^to †,,dosti. Š,,dost je mo†nˆ si p‡ipravit, vytisknout a doru€it spolu s ostatn f mi p‡flohami na n<sub>n</sub>‹ ...‡ad.

Katastr"Inf mapu lze zfskat online na str"nk"ch ΥZK URL: http://nahlizenidokn.cuzk.cz/